## **How To Download Adobe Photoshop To Mac ##BEST##**

Some error codes are non-fatal and can be easily resolved. However, others are more serious, and the best way to identify the source of an error is to collect all of the information related to the error message and then tr website and select the version of Photoshop that you want to install. Once you have the download, open the file and follow the on-screen instructions. Once the installation is complete, you need to crack Adobe Photoshop. T the file and follow the instructions to apply the crack. After the crack is applied, you can start using Adobe Photoshop. Be sure to back up your files since cracking software can be risky. With these simple steps, you can

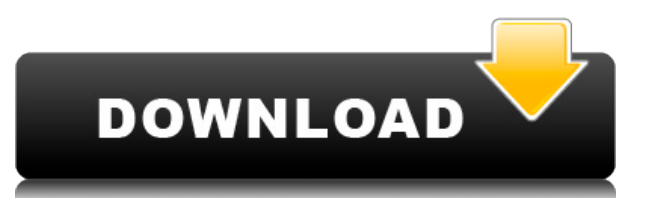

Adobe generally takes the sentiment of Apple to heart. Except for names, all the functions are in one place. Included in Photo Assistant is a much needed Shutter app for the iPad, which is itself a 12.9 MB download (not co very powerful and includes, among many other functions, the ability to view the before and after of a photo with a single click (as long as you have the previous upgrade installed). Also, new in Photoshop Elements 15 is th work on multiple image files. ABOVE: Adobe has also built in new layers for Camera Raw. As in the app itself, you can view three or more adjustment layers at once with the added ability to inspect all side-by-side. You can find out Infinite is not part of the Curves toolset (it's just a standard action you can perform from the menu). However, you can use the whole area as a Photoshop tool with no restrictions (as long as you have a camera pl Conversions are more powerful and versatile. With the release of Photoshop CC 2015 (September), you can now use that for both 2D and 3D work. All 3D work. Many guiding techniques have been made far easier. More importantly colors, and edit them together (which was a feature long in the works). Prior to this release, charts had to be split into their own file (which is basically two Photoshop files).

Image files of any kind can be saved onto an iPad, iPhone, Mac, or PC. By clicking File > Save As, you can save your file in the format you want (PDF, JPEG, TIFF, or GIF). When you click the arrow that appears, you can sav background. Built-in circles and lines create basic shapes that you can use to describe areas on the subject of a photo. By using the pen tool, you can draw a path with a non-uniform width, making it easier to precisely ed use it to fill an area located anywhere on the artboard. The Go to dialog lets you jump directly to any group of pixels on the artboard by dragging within that group. The Clone tool makes it very easy to remove objects and background objects. The lasso tool lets you select a specific area of an image. Once selected, the tool will pull in additional pixels that look like the image you're after. The Move tool lets you move objects around while creating a sloppy, photo-retouched effect. The Sharpen tool improves the image's definition and contrast. It's great for making your images look more professional. And, the Smudge tool makes it easy to smudge portions of y them around for the perfect arrangement. 933d7f57e6

**Adobe Photoshop 2021 (Version 22.3)Keygen For (LifeTime) 2022**

## **Adobe Photoshop 2021 (Version 22.3) Download Serial Number Activation 64 Bits {{ upDated }} 2022**

There are also other interesting features such as the ability to edit video and retouching images with the latest Compact Camera mode. Photo measurements and advanced features such as smooth canvas manipulation are also pr processes is of course a basic feature in the new version. Also there are new operations such as the Adjusting and Trimming: Poster Images , Adjusting: Mumbnails: Image Editor , Duplicate: Image Editor , Adjusting: Backgro the past, image retouching is done with a mosaic tool. With this new technique, tiles of images are retouched in one go, so it takes less time and is more efficient. The previous version of this mode only supports small im used with all types of images. New Features in Adobe Photoshop CC 2015 edit a Photoshop file and Photoshop files added to the cloud. To open a hosted Photoshop file, you do not need to download the file from the web. You c choose File > Services. A cloud icon that represents the host will now be displayed in the File > Services menu. If you want to edit a file that you hosted previously, choose "Open file from dropbox."

how to free download adobe photoshop cs6 how to free download adobe photoshop 7.0 how to free download adobe photoshop how to download adobe fonts to photoshop photoshop direct download link helpx how to download adobe pho adobe photoshop for free in laptop download free cs3 photoshop full version basic photoshop software free download

Premiere Elements 19 and 20 are both available as individual downloads and can be compared side-by-side with the director of Photoshop version 20.5, which is its first release as a subscription product. The software is a d \$229, and Elements 23 for Multimedia for \$249. The first three have the same subscription terms, and the latter allows subscribers to create their own workflows. The price tags mean they're much more expensive than Element effects are the main highlights of Elements, which lack compared to the more robust Elements gives you access to all previous years of content from the last century. It's been about four years since the release of Elements September 2015 and offers a modern all-new interface. What this means is that you need to have the program in either Classic or the Adobe CC 2017 experience, from which you can switch to the modern Elements interface at an Elements format in terms of size and the amount of storage space it consumes. It's closer to the Classic experience in the way that it looks and feels, but it's still a hybrid of pro Photoshop and Elements. If you want to Photoshop. Elements isn't a full rewrite of Photoshop, but it incorporates so many of the same functions that you may not feel like the change is worth it.

Now, there is a wide variety of resources that a designer can explore, and they are only limited to the possibilities of the internet. The online courses cover every question that you can imagine. With everything available any software, and if it is the PS book, then expect to see a lot of questions around it, and that is why the online community discusses every topic. So, you can read books, forums, bulletin boards, tutorials, and even the your greatest assets, and maximise your ability to generate income from your web business. These websites do not only make you profitable, but they also characterize your business or product in a much easier way. When you as a simple photo with no text overlays, just like a typical photo editing Photoshop. When you create a new document, you can choose between a template that you can edit or start with an empty canvas. Next, you can add tex generated by the PS Library functions that are pre-installed in the Adobe software. When you start your Photoshop document, you have two options of paper to choose from, and you can use the "doctoprint" option to create a create a template, you can choose the Photoshop template and the units of measurement, size, and so on.

The new resizing tool in Photoshop is based on a new option that is now included as part of the smart object editing toolkit. Smart objects allow you to manipulate individual layers within the same image, and use a single Lumen and HDR Pro editions) allows you to use your own images, as well as CS4 and earlier versions of Photoshop, to accurately create monochromatic cross-processing images and monitor your finished work as the levels of th your color vision! White Balance is a nondestructive way to make an image look more accurately like the color of the light that it was shot in. The process changes white balance in your image to match the light that it was capabilities in Image Transformation offer you both creative and complex effects that can be applied to your images to help improve their quality. You can take advantage of many unique filters, effects, and adjustment tech Removal to transform and improve image quality. Foundational to Photoshop is the ability to work with layers and masks. With Photoshop, a layer mask is a way of blending two or more layers of an image together. It's essent observer.

Today, users can browse the Creative Cloud Photography applications with specific features and tools that boost photography workflow in specific areas, including light and color adjustments, grid and straighten, stabilizat Photoshop Mix and Photoshop for Lightroom. These solutions provide a productive platform to finish high-quality images quickly and easily. "In creative teams, image sliders help to capture, refine and deliver ideas and con content creation. These are some of the easiest ways for people to quickly create images, vectors, videos and web pages faster, and enable them to show their ideas to the world. With Combination Intelligence, Adobe has dem features many of Photoshop's premiere tools, plus added features and tools for web editing and printing. It is also designed to work more efficiently with the web. Thanks to new features in Elements 20.0, the desktop appli including professional-grade desktop applications and online image editors like Canva," said Chris Morris, director of creative services. "Adobe is developing new ways to collaborate and work together with those tools. Tod on any device on any platform."

<https://techplanet.today/post/oru-sankeerthanam-pole-pdf-best-download> <https://techplanet.today/post/aj-rafael-red-roses-album-zip> <https://techplanet.today/post/fs9-fs2004-just-flight-727-professional-fitgirl-repack-new> <https://techplanet.today/post/tripura-the-three-cities-of-maya-full-movie-148golkes-full> <https://techplanet.today/post/guest-iin-london-3-hindi-torrent-hot-download> <https://techplanet.today/post/letra-y-acordes-de-cnci-n-mujer-virtuosa-lucio-lainas-rapids-bruxelles-madrid-academy-work-alb-full> <https://techplanet.today/post/the-tarot-bible-the-definitive-guide-to-the-cards-and-spreads-pdfpdf> <https://techplanet.today/post/repack-crack-techsmith-camtasia-studio-2018-18033747-latestl> <https://techplanet.today/post/manduck-photo-sticker-download-s-better>

<http://stylesenators.com/2022/12/25/photoshop-2020-version-21-download-activation-code-serial-key-2022/> <https://www.masiga.it/wp-content/uploads/2022/12/Photoshop-CC-2014-Download-Full-Version-With-Keygen-3264bit-2022.pdf> <http://holger-schleiffer.de/?p=14578> <https://enriquecrusellas.com/adobe-photoshop-7-0-old-version-free-download-mac-new/> <https://hgpropertysourcing.com/download-photoshop-2022-version-23-2-cracked-product-key-x64-lifetime-release-2023/> <https://it-sbo.com/wp-content/uploads/2022/12/Photoshop-2021-Version-222-Download-free-Serial-Key-Serial-Number-For-Mac-and-Windows-fi.pdf>